#### **Numerical bifurcation analysis of delay differential equations**

Dirk Roose Dept. of Computer Science K.U.Leuven

Dirk.Roose@cs.kuleuven.be

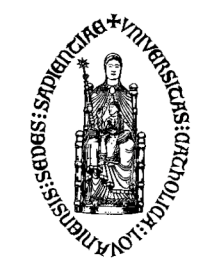

# Acknowledgements

Many thanks to

- Koen Engelborghs
- Tatyana Luzyanina
- Koen Verheyden
- Giovanni Samaey
- Kirk Green
- Robert Szalai

because they did the work ...

# **Overview**

- *Lecture 1*
	- numerical methods for delay differential equations (DDEs) with constant pointwise delays
		- stability analysis of steady state solutions
	- short introduction to software package DDE-BIFTOOL
- *Practical session*
	- Demo & hands-on experience with DDE-BIFTOOL

# Overview (2)

- *Lecture 2*
	- computation & stability analysis of periodic solutions
	- computation of connecting orbits (homo- & heteroclinic orbits)
	- short introduction to software package PDDE-CONT for continuation and bifurcation analysis of periodic solutions of DDEs
- *Practical session*
	- Demo & hands-on experience with DDE-BIFTOOL and PDDE-CONT

### Delay Differential Equations

http://www.scholarpedia.org/article/Delay-differential equations

Delay differential equations (DDEs) differ from ODEs in that the derivative at any time depends on the solution at prior times (and in the case of *neutral* equations on the derivative at prior times)

$$
\frac{d}{dt}y(t) = f(y(t), y(t - \tau_1), y(t - \tau_2), ..., y(t - \tau_m))
$$

constant or state-dependent 'point' delays <sup>τ</sup>*i (y(t))*

DDEs often arise when traditional pointwise modeling assumptions are replaced by more realistic distributed assumptions, for example, when the birth rate of predators is affected by prior levels of predators or prey rather than by only the current levels in a predator-prey model.

# Initial Function

Because the derivative *y'(t)* depends on the solution at previous time(s), it is necessary to provide an *initial history function* to specify the value of the solution before time *t = 0*. In many common models the history is a constant; but non constant history functions are encountered routinely.

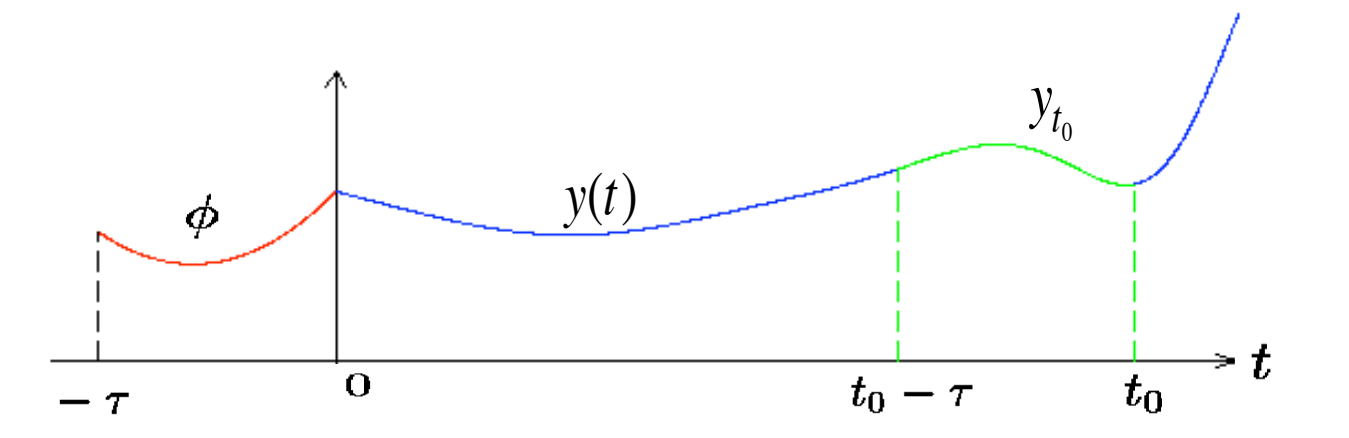

For most problems there is a jump derivative discontinuity at the inital time.

# Discontinuity propagation

In most models, the DDE and the initial function are incompatible: for some derivative order, usually the first, the left and right derivatives at *t = 0* are not equal.

 $y'(t) = y(t-1)$  const. history  $y'(0^+) = 1 \neq y'(0^-) = 0$ .

Fascinating property: how such derivative discontinuities are propagated in time.

For the equation and history just described, for example, the initial first discontinuity is propagated as a second degree discontinuity at time  $t = 1$ , as a third degree discontinuity at time  $t = 2$ , and, more generally, as a discontinuity in the  $(n+1)$ st derivative at time  $t = n$ .

# Discontinuity propagation

This behavior is typical of that for a wide class of delay differential equations: generalized smoothing occurs as the initial derivative discontinuity is propagated successively to higher order derivatives.

Smoothing need not occur for neutral equations or for non-neutral equations with vanishing delays.

# Introduction to DDEs

used in various application areas

- Biology, physiology
- population dynamics (cells, viruses)
- control systems
- semiconductor lasers (optical feedback)
- high-speed cutting, milling & drilling
- congestion control in communication networks
- car following models

# Example: climate modeling

An early model of the El Niño/Southern Oscillation phenomenon with a physical parameter  $\alpha > 0$  is

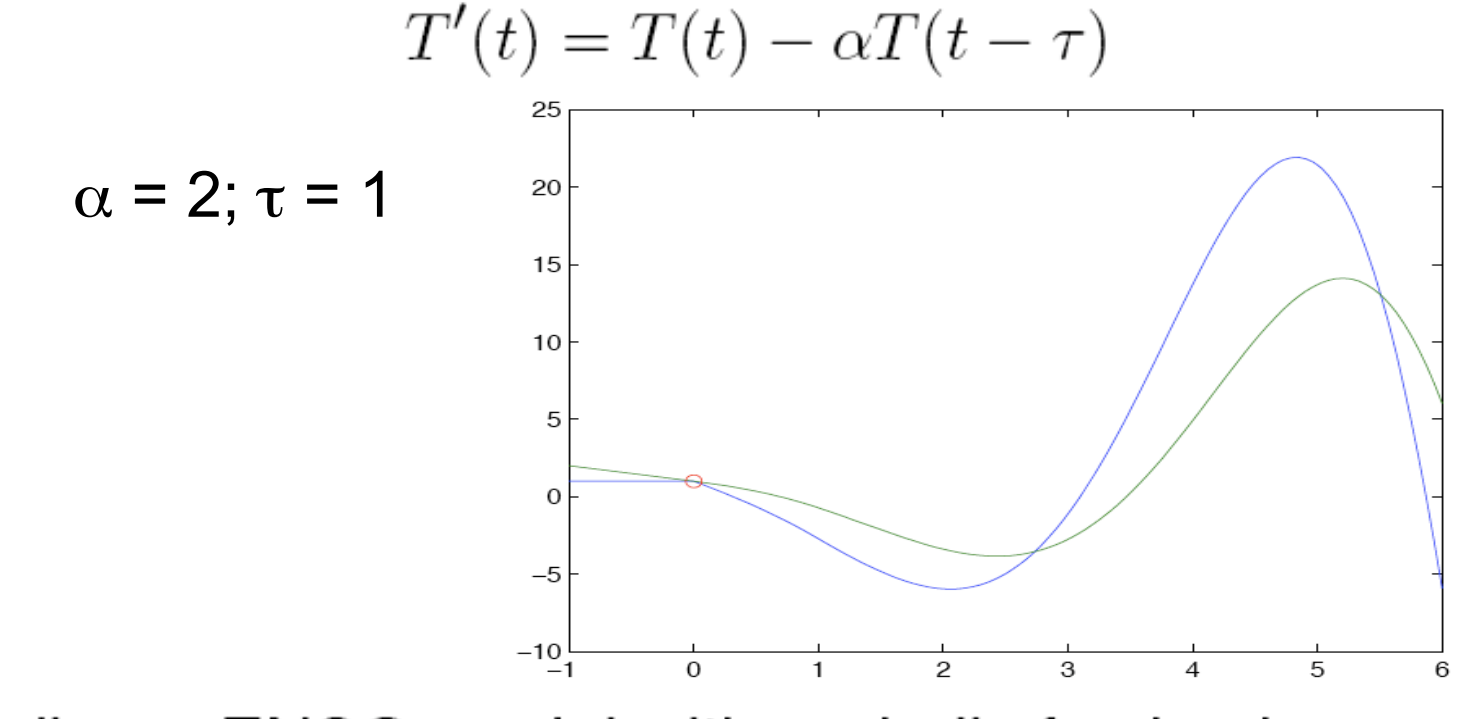

A nonlinear ENSO model with periodic forcing is

$$
h'(t) = -a \tanh[\kappa h(t-\tau)] + b \cos(2\pi \omega t)
$$

# Example: physiology

- Mackey-Glass equation
- physiological control system (feedback system) breathing control
- control variable is sensed and appropriate changes are made in the rates of production and/or decay. control variable: e.g. concentration blood cells

$$
\dot{x}(t)=ax(t)+b\frac{x(t-\tau)}{1+x^{10}(t-\tau)}.
$$

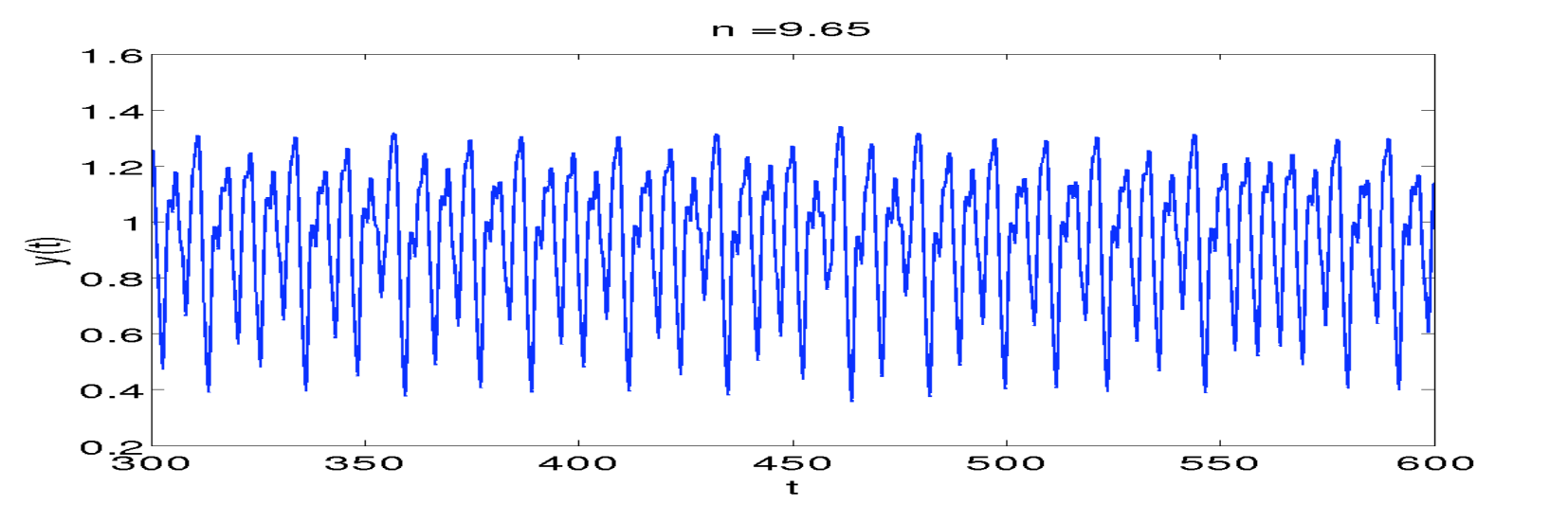

10

# Example: laser with optical feedback

- In many laser systems delay arises due to the finite travel time of light between components of the system and may lead to different types of dynamic behaviour including chaos
- DDE model of a semiconductor laser with filtered optical feedback

$$
\frac{dE}{dt} = (1 + i\alpha)N(t) + \kappa F(t),
$$
  
\n
$$
T\frac{dN}{dt} = P - N(t) - (1 + 2N(t))|E(t)|^2,
$$
  
\n
$$
\frac{dF}{dt} = AE(t - \tau)e^{-iC_p} + (i\Delta - A)F(t),
$$

*E:* complex optical field, *N:* population inversion of the laser, *F:* complex optical field of filter,  $\tau$ : delay (external feedback)

# Example: milling machine

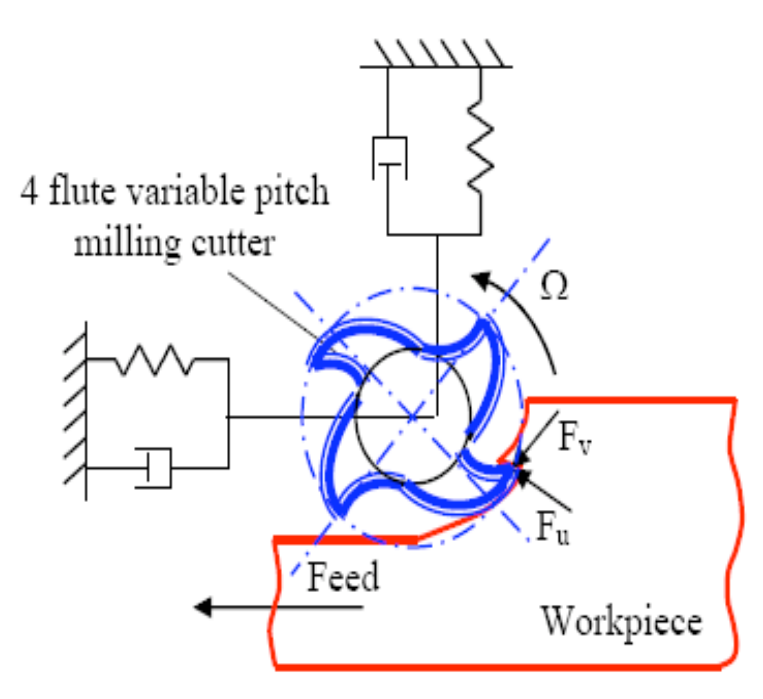

Regenerative effect: cutting tool cuts a surface that was produced by the same tool some time ago.

The cutting forces nonlinearly depend on the chip geometry, which in turn depends on the current and a delayed tool position. Rotation of each tooth

 $\Rightarrow$  periodic coefficients

Delay is inversely proportional to speed

$$
\dot{x}(t) = F(x(t)) + B(\omega t) (x(t) - x(t - \tau(t)))
$$

$$
\ddot{x}(t) + 2\xi \dot{x}(t) + x(t) = g(t)\hat{w}(\cos 2\pi t/T + 0.3 \sin 2\pi t/T) \times \times [H(1 + x(t - 2T) - x(t - T))F_c((1 + x(t - T) - x(t))\sin 2\pi t/T) \qquad (46)+ H(x(t - T) - x(t - 2T) - 1)F_c((2 + x(t - T) - x(t))\sin 2\pi t/T)],
$$

# Example: control of heating system

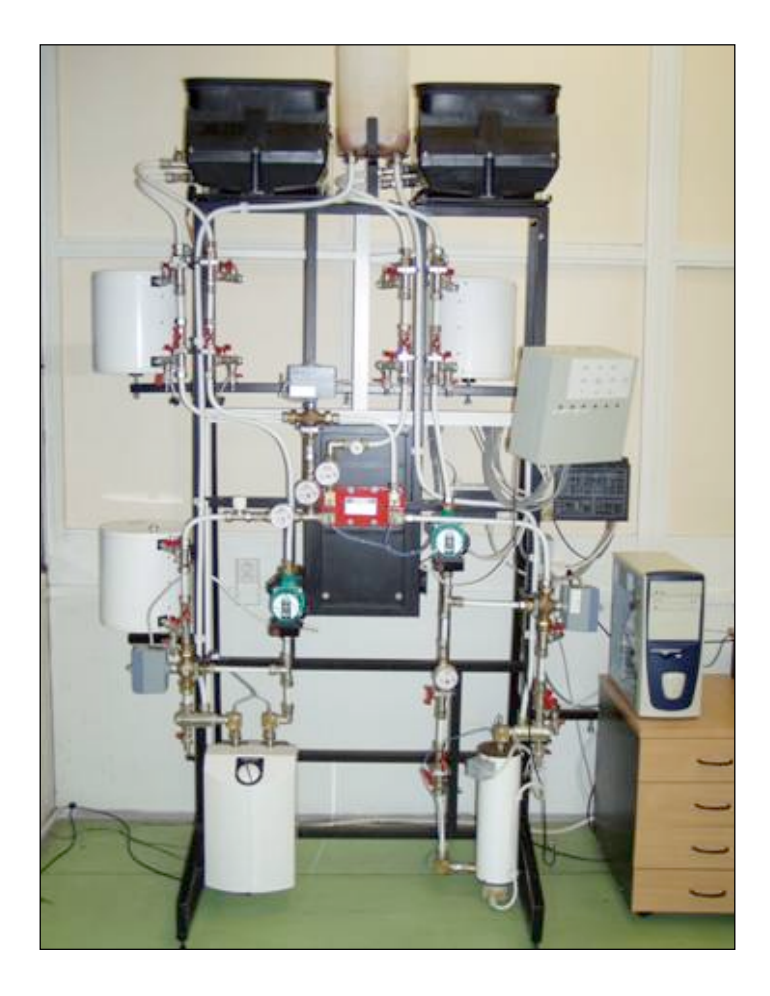

Lab. Tomas Vyhlidal, CTU Prague

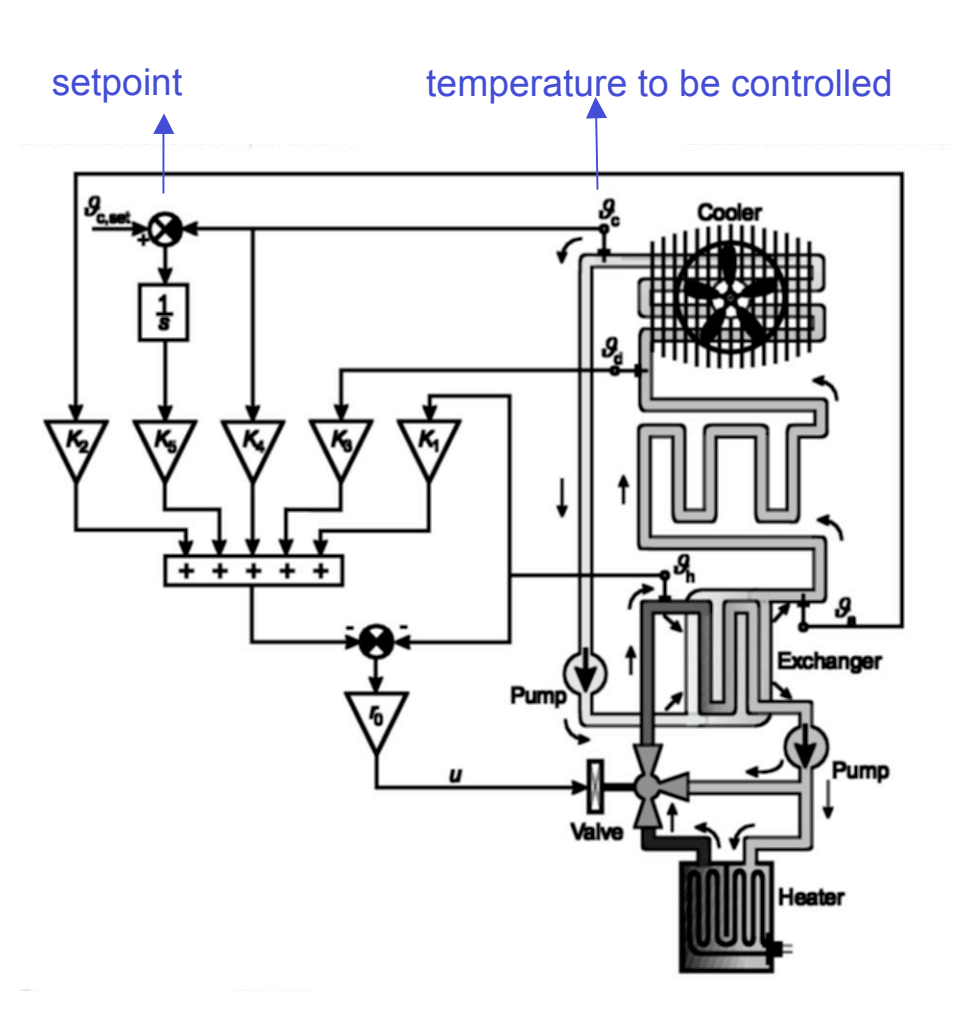

### Example: heating system (2)

$$
\begin{cases}\nT_h \dot{x}_h(t) = -x_h(t - \eta_h) + K_b x_a(t - \tau_b) + K_u x_{h,set}(t - \tau_u) \\
T_a \dot{x}_a(t) = -x_a(t) + x_c(t - \tau_e) + K_a \left( x_h(t) - \frac{1 + q}{2} x_a(t) - \frac{1 - q}{2} x_c(t - \tau_e) \right) \\
T_d \dot{x}_d(t) = -x_d(t) + K_d x_a(t - \tau_d) \\
T_c \dot{x}_c(t) = -x_c(t - \eta_c) + K_c x_d(t - \tau_c)\n\dot{x}_e(t) = x_{c,set}(t) - x_c(t)\n\end{cases}
$$

7 delays ! Control law (PI+ state feedback)

$$
x_{h,set} = K \left[ x_h \; x_a \; x_d \; x_c \; x_e \right]^T
$$

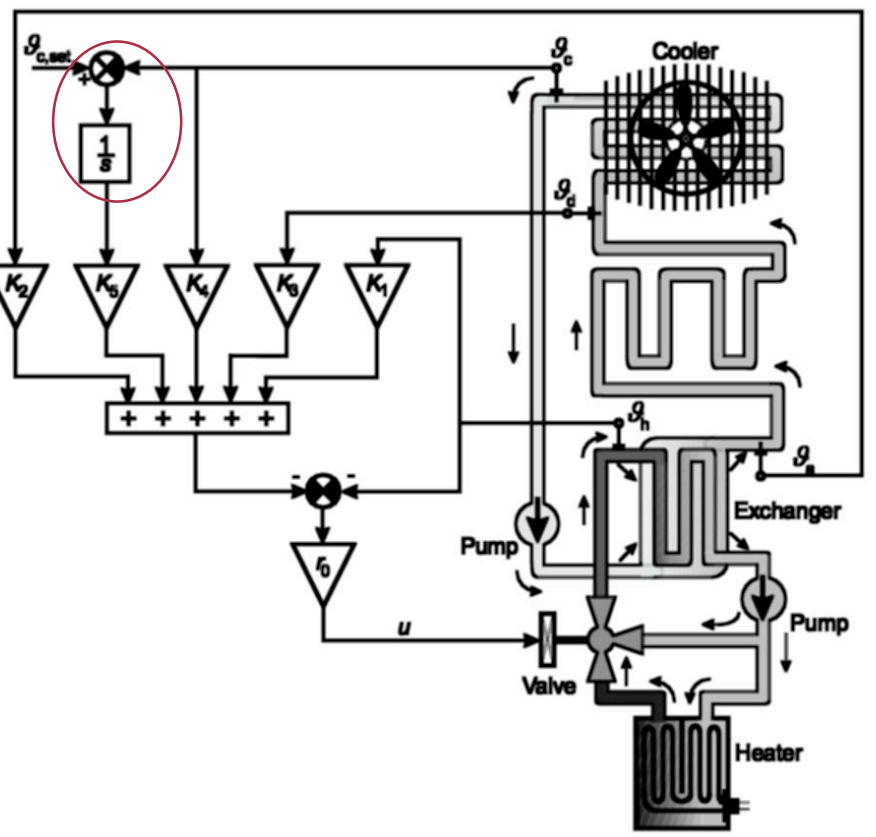

## Introduction to DDEs

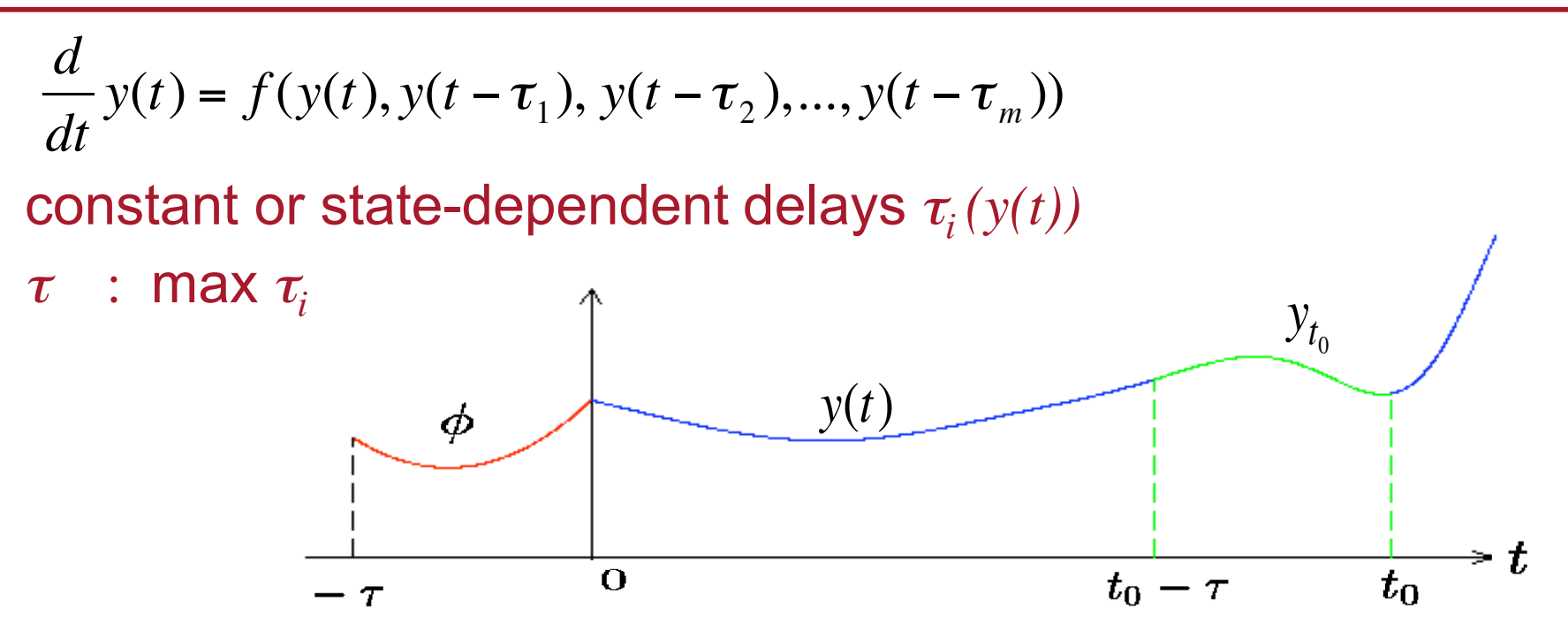

- $\bullet$  initial function segment  $\quad \phi(\theta),\theta\!\in\!\![-\tau,0]$  has to be specified
- state at  $t = t_0$  : function segment  $y_{t_0}(\theta), \theta \in ]-\tau,0]$ 
	- ⇒ *infinite dimensional state space* <sup>⇒</sup> *analytical & numerical calculations more difficult than for ODEs*

## Steady state solutions

$$
\frac{d}{dt}y(t) = f(y(t), y(t - \tau_1), y(t - \tau_2), ..., y(t - \tau_m))
$$

Computation  $y^* \in R^n \to f(y^*, y^*, ..., y^*) = 0$ 

Stability: constant delays: consider variational equation

$$
\frac{dy}{dt}(t) = A_0 y(t) + A_1 y(t - \tau_1) + \dots + A_m y(t - \tau_m)
$$
\n
$$
A_i = \frac{\partial f}{\partial y^i} \bigg|_{(y^0, y^1, \dots, y^m) = (y^*, y^*, \dots, y^*)}
$$
\ndetermine roots  $\lambda$  of characteristic equation

$$
\det\left(\lambda I - A_0 - \sum_{i=1}^m A_i e^{-\lambda \tau_i}\right) = 0
$$

nonlinear generalised eigenvalue problem

state-dependent delay: linearisation: τ can be treated as constant

# Characteristic equation

[Shampine http://faculty.smu.edu/shampine/Read1.pdf]

Linear, homogeneous, constant-coefficient ODEs have solutions of the form  $y(t) = e^{\lambda t}$ . Any root  $\lambda$  of the characteristic equation provides a solution. This polynomial equation has a finite number of roots.

The characteristic equation for linear, homogeneous, constant-coefficient DDEs is transcendental. Generally there are infinitely many roots  $\lambda$ . El'sgol'ts and Norkin give asymptotic expressions for these roots.

The differential equation is **stable** if all roots of the characteristic equation satisfy  $Re(\lambda) \leq \beta < 0$ . It is **unstable** if for some root,  $Re(\lambda) > 0$ .

#### Stability of steady state solutions

$$
\det\left(\lambda I - A_0 - \sum_{i=1}^m A_i e^{-\lambda \tau_i}\right) = 0
$$

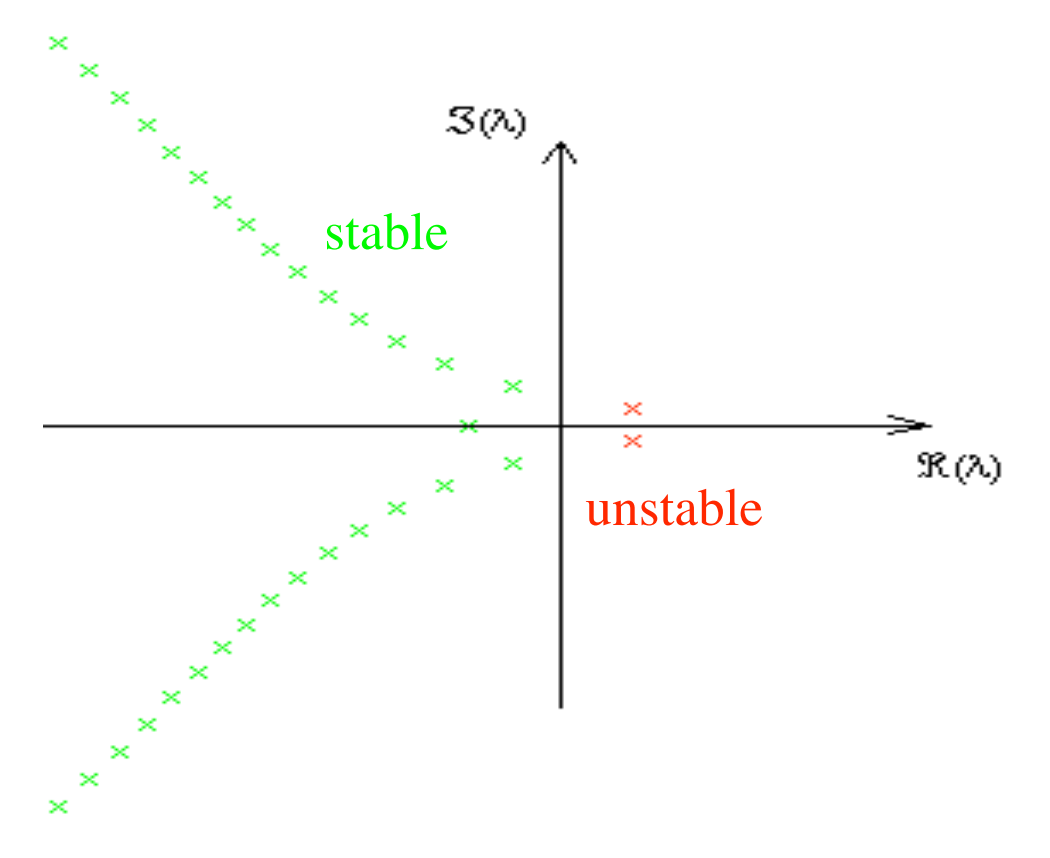

infinite number roots of characteristic equation ('eigenvalues')

only finite number of eigenvalues with  $\text{Re}(\lambda) > r$ 

# Numerical stability analysis

numerical methods to determine stability of a *steady state solution* by computing the 'rightmost eigenvalues'

- based on discretization of solution operator of variational equation via
	- time integration (e.g. linear multistep method (LMS))
	- pseudospectral discretization
- based on discretization of infinitisimal generator via
	- time integration
	- pseudospectral discretization

### Discretization of solution operator

*S(t)* : solution operator of variational equation

$$
\mathcal{S}(t)y(\cdot)(\theta) = y(t+\theta), \quad -\tau \le \theta \le 0, \ t \ge 0.
$$

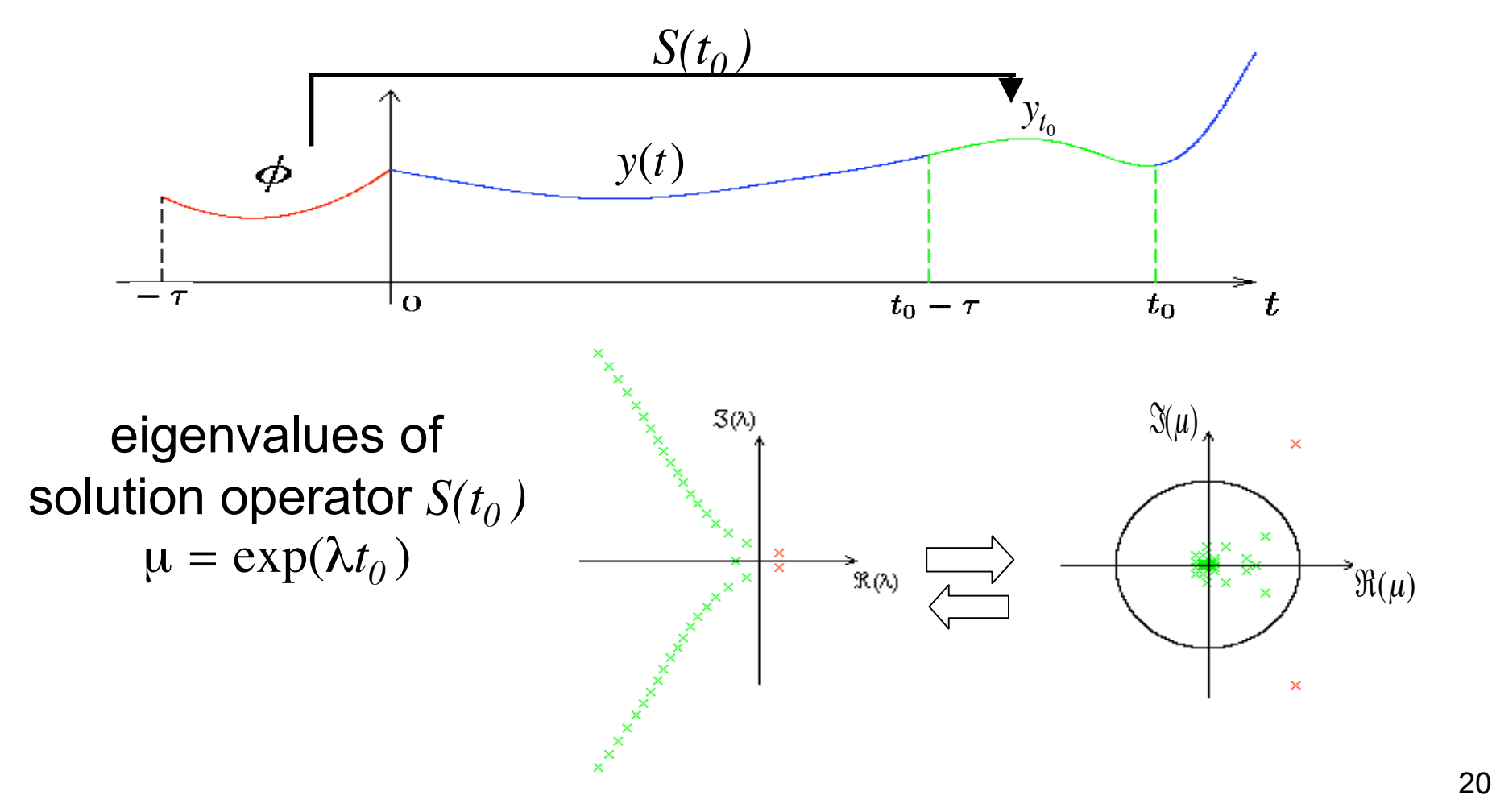

#### Computation of dominant eigenvalues of  $S(t_0)$

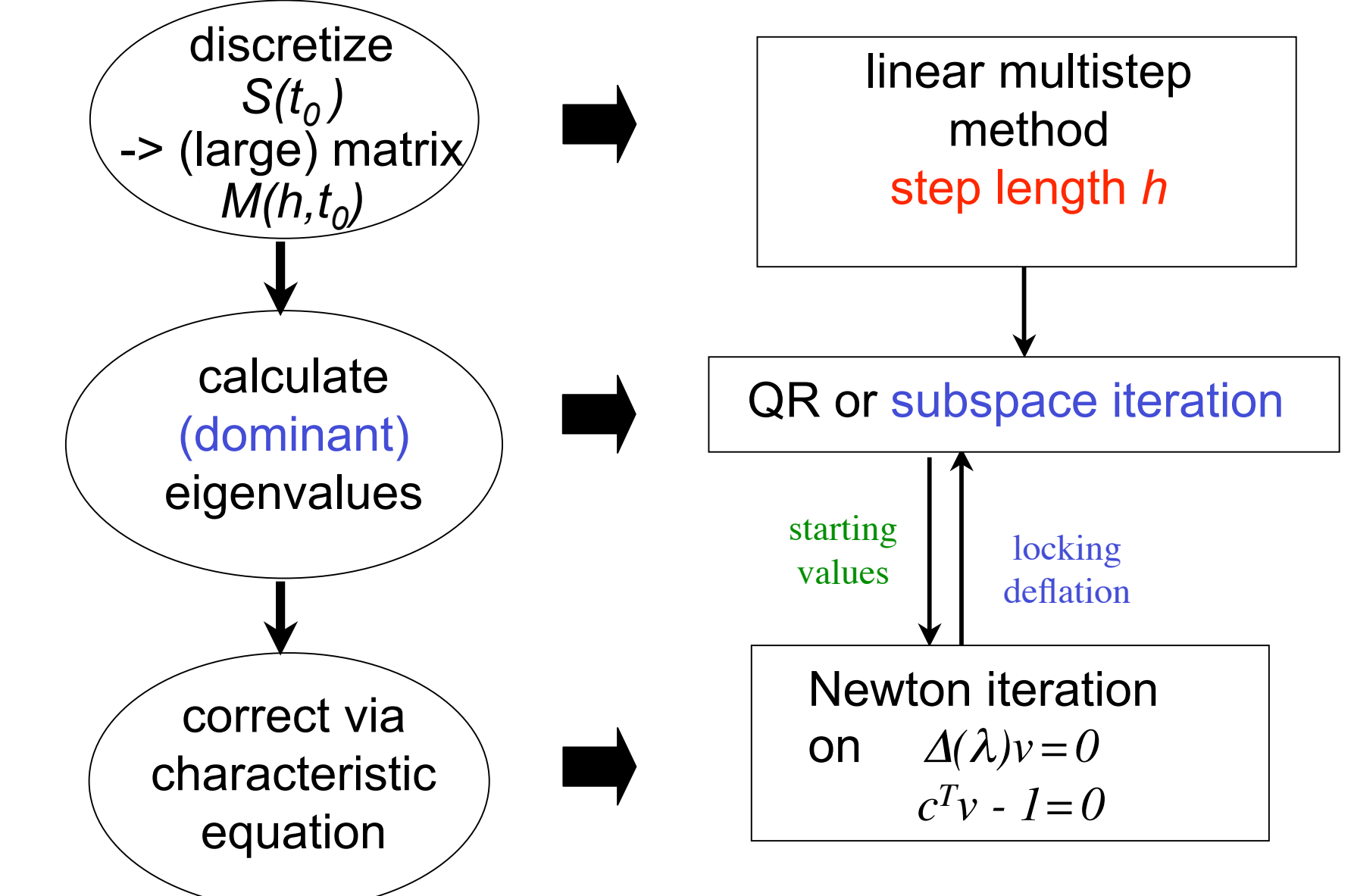

#### Computation of dominant eigenvalues of  $S(t_0)$

- matrix  $M(h) = M(h,t_0)$ : approximation / discretisation of  $S(t_0)$ eigenvalues  $\mu$  = exp ( $\lambda t_0$ )
	- dimension of  $M = #$  mesh points in  $[-\tau, 0] \times #$  eqs
	- preferably: dominant eigenvalues easy to compute
- choice of  $t_0$ 
	- $t_0$  large :  $+$  : expensive time integration
		- : well separated eigenvalues

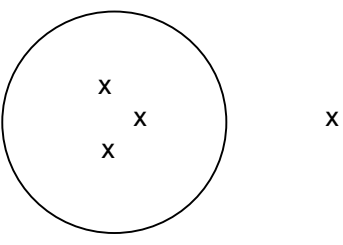

 $t_0$  small :  $+$  : integration over short time interval - :  $\mu$ 's not well separated  $\Rightarrow$  use QR

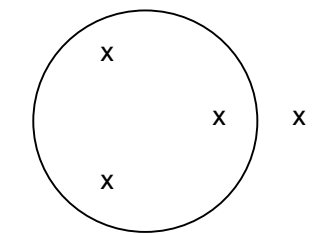

*we use*  $t_0 = h$  *(= step length) !!!* 

# Discretization of solution operator

- (extended) delay interval discretized by equidistant mesh with spacing *h*
- solution represented by  $y_i = y(t_i)$ ,  $t_i = ih$  *i*=-L,...,0 ), *t*  $i = i h$

• LMS method: e.g. 
$$
y_1 = y_0 + h \left( A_0 y_0 + \sum_{j=1}^m A_j \tilde{y} (t_0 - \tau_j) \right)
$$

approximations  $\tilde{y}(t_0 - \tau_j)$  by interpolation

• discretization of solution operator

$$
\left[ y_{-L+1} \dots y_0 \, y_1 \right]^T = M(h) \left[ y_{-L} \dots y_{-1} \, y_0 \right]^T
$$

### Construction of matrix *M(h)*

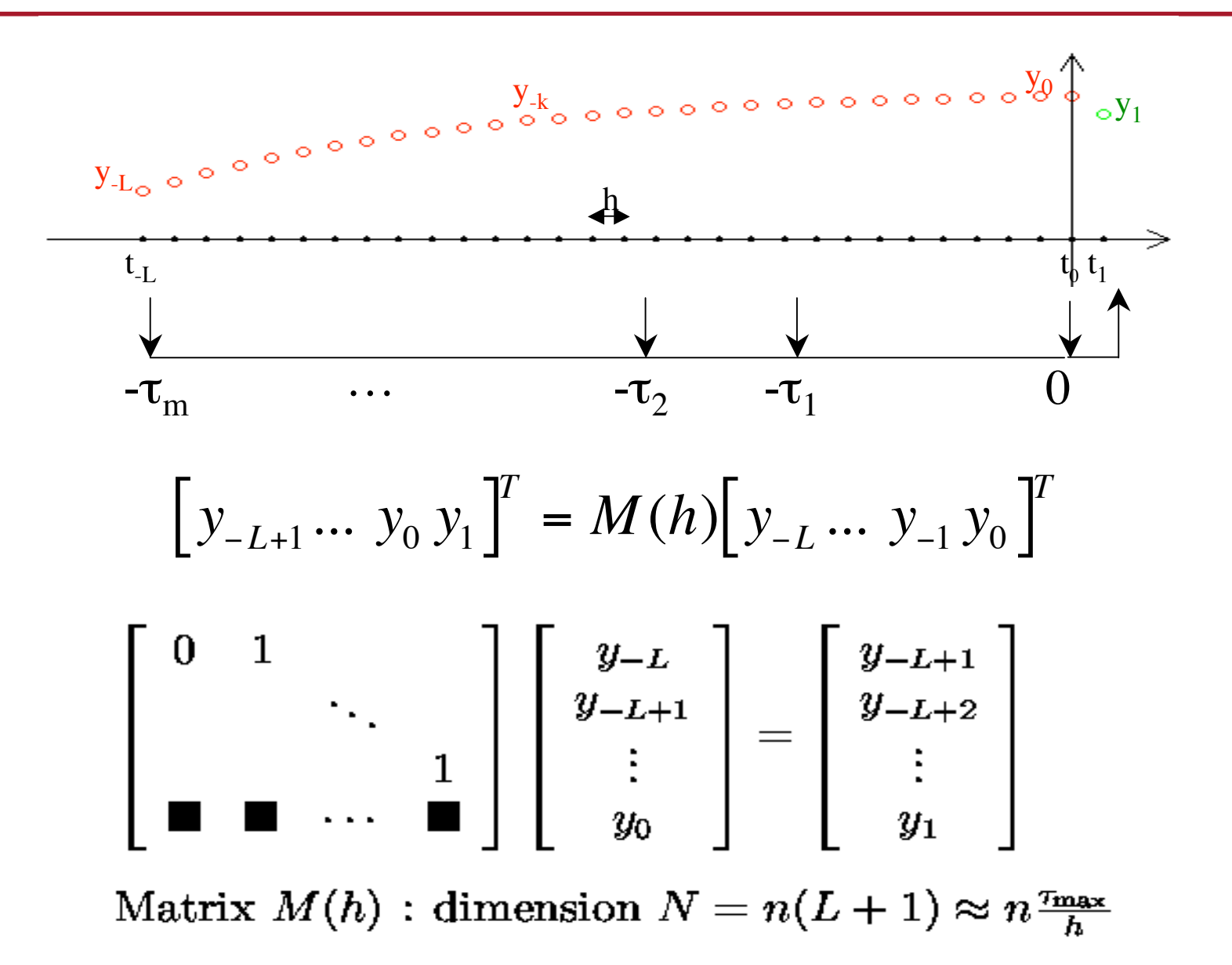

# Computation of rightmost eigenvalues

Compute eigenvalues of *M(h)* by QR-algorithm ('eig' in Matlab) -> approximate (dominant) eigenvalues of solution operator recover roots  $\lambda$  from eigenvalues  $\mu$ 

*h* should be chosen that all 'rightmost' roots λ with real part > *r* are approximated accurately 'steplength heuristic' in DDE-BIFTOOL

approximate eigenvalues can be corrected by Newton's method applied to characteristic equation

$$
(\lambda I - A_0 - \sum_{j=1}^{m} A_j e^{-\lambda \tau_j}) v = 0
$$
  

$$
v_0^T v = 1
$$

# Reliable stability computation

- approximate all roots  $\lambda$  with  $Re(\lambda) > 0$  accurately
	- suppose that steady state solution of DDE is delayindependent stable (sol. variational eq. stable for all  $\tau$ )
	- determine region enclosing all λ with *Re(*λ*) > r*
	- determine 'radius' of LMS stability region ρ*LMS* such that stability of solution of DDE and of LMS integrator 'coincide'

$$
\Rightarrow \text{heuristic for } h: \quad h = 0.9 \frac{\rho_{LMS}}{\sum_{i=0}^{m} \|A_i\|}
$$

• approximate all eigenvalues  $\lambda$  with  $Re(\lambda) > r$ accurately

$$
h = 0.9 \frac{P_{LMS}}{\| A_0 \| + \| r \| + \sum \| A_i \| \exp(-r\tau_i)}
$$

# Stability of solution of DDE

Characteristic equation → 
$$
\lambda \in \sigma(A_0 + \sum_{j=1}^{m} A_j e^{-\lambda \tau_j})
$$
  
define  $\Sigma_{\tau}(\lambda) = \sigma(A_0 + \sum_{j=1}^{m} A_j e^{-\lambda \tau_j})$ ;  $\lambda$  is root iff  $\lambda \in \Sigma_{\tau}(\lambda)$   
if C<sup>+</sup> ∩  $\Sigma_{\tau}$ (C<sup>+</sup>) = ∅ then solution is stable

$$
\max |\Sigma_{\tau}(\mathbf{C}^*)| \le \sum_{j=0}^m \|A_j\|
$$

all roots with pos. real part lie in circle with radius  $\sum^{|\mathbf{I}|}A_j$ 

 $\overline{\phantom{a}}$  , and the contract of the contract of the contract of the contract of the contract of the contract of the contract of the contract of the contract of the contract of the contract of the contract of the contrac *j*=0 *m*  $\sum_i ||A_j||$ 

 $\rho_{\rm LMS,\epsilon}$ : radius of disc in which imaginary axis is approximated by LMS(i[0,2 $\pi$ ]) 'up to  $\varepsilon$ '

# Stability of solution of discrete system

Characteristic equation for discrete system can be written as

$$
\frac{1}{h} \text{LMS}(\tilde{\lambda}h) \in \sigma \Big( A_0 + \sum_{i=1}^m A_j e^{-\frac{\tau_j}{h} \text{Int}_j(\tilde{\lambda}h)} \Big)
$$
  

$$
\text{LMS}(z) := \frac{\alpha(e^z)}{\beta(e^z)} \qquad \alpha(\tilde{\mu}) := \sum_{i=0}^k \alpha_i \tilde{\mu}^i \quad \text{and} \quad \beta(\tilde{\mu}) := \sum_{i=0}^k \beta_i \tilde{\mu}^i
$$
  

$$
\tilde{\mu} = \exp(\tilde{\lambda}h)
$$

# Step length heuristic

[Engelborgs & R., 2002] if step size of LMS method < h then delay independent stability is preserved in the discrete system 'up to  $\varepsilon^\prime$ 

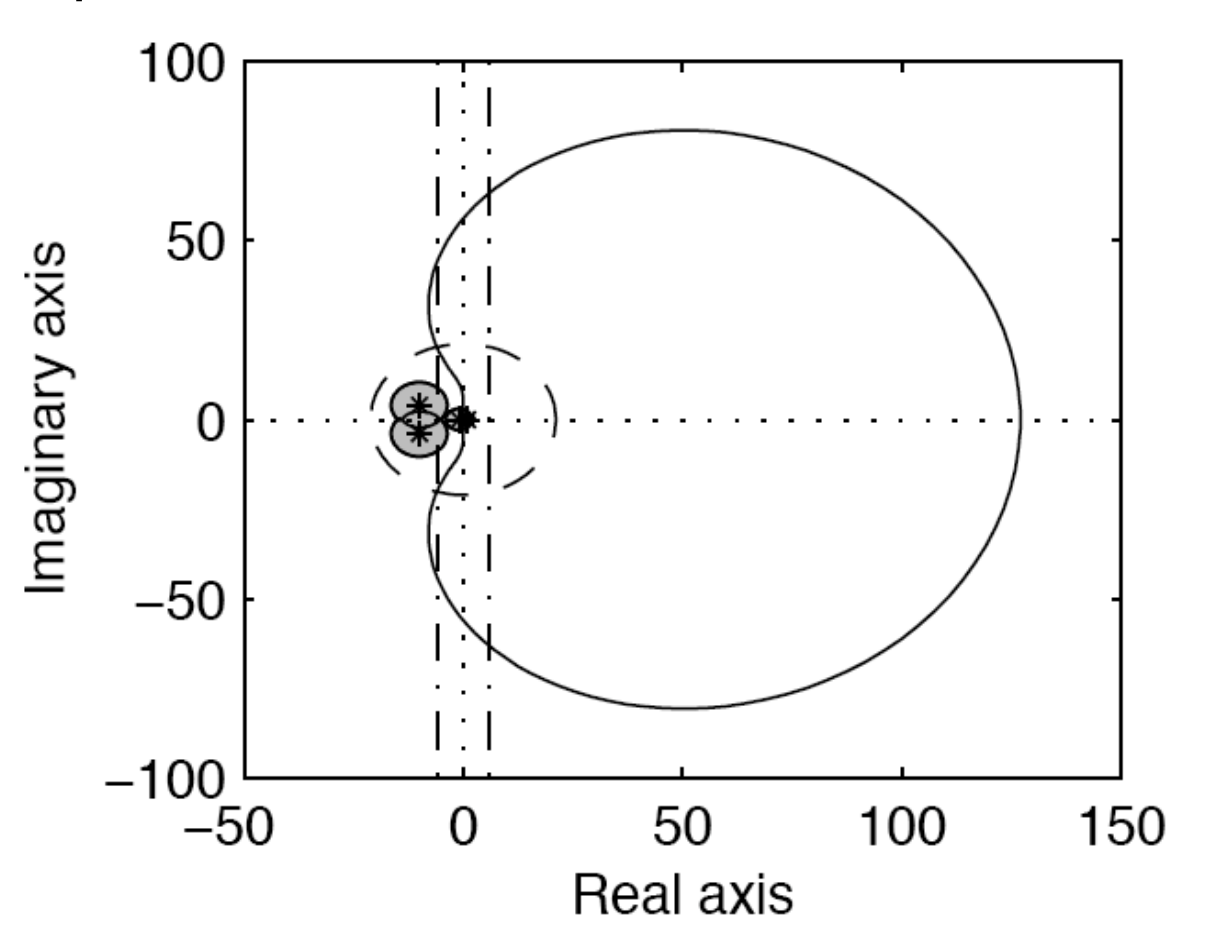

#### Computed eigenvalues: examples

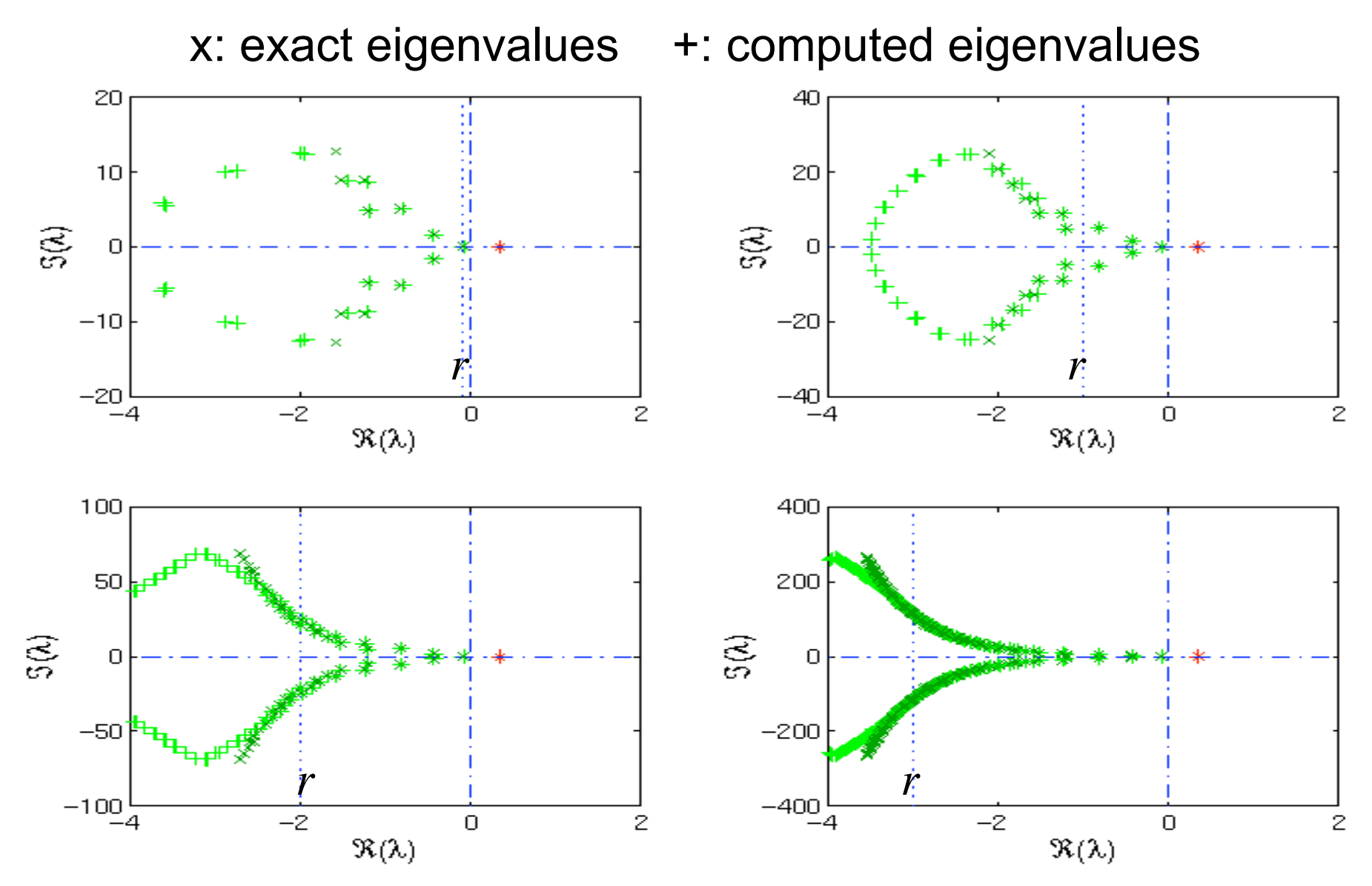

### Improved step length heuristic

• Heuristic implemented in original version of DDE-BIFTOOL:

 robust, but too conservative too many roots are computed accurately  $\rightarrow$  *h* too small, large eigenvalue problem, expensive

• *Current version of* DDE-BIFTOOL*: improved heuristic:*

*larger h, cheaper procedure*

# Improved step length heuristic

$$
h = 0.9 \frac{P_{LMS}}{\| A_0 \| + \| r \| + \sum \| A_i \| \exp(-r\tau_i)}
$$

#### *Towards larger h*

• Numerator: region in which eigenvalues are preserved by LMS time integration properties not important

→ *special purpose LMS methods (of maximal order)*

• Denominator : boundary of region enclosing all λ with *Re(*λ*) > r* often large overestimation, especially when DDE system is discretization of PDE with delay ( $\rightarrow$  'long tail')

→ *more realistic bound*

#### Example: 4 DDEs with 1 delay

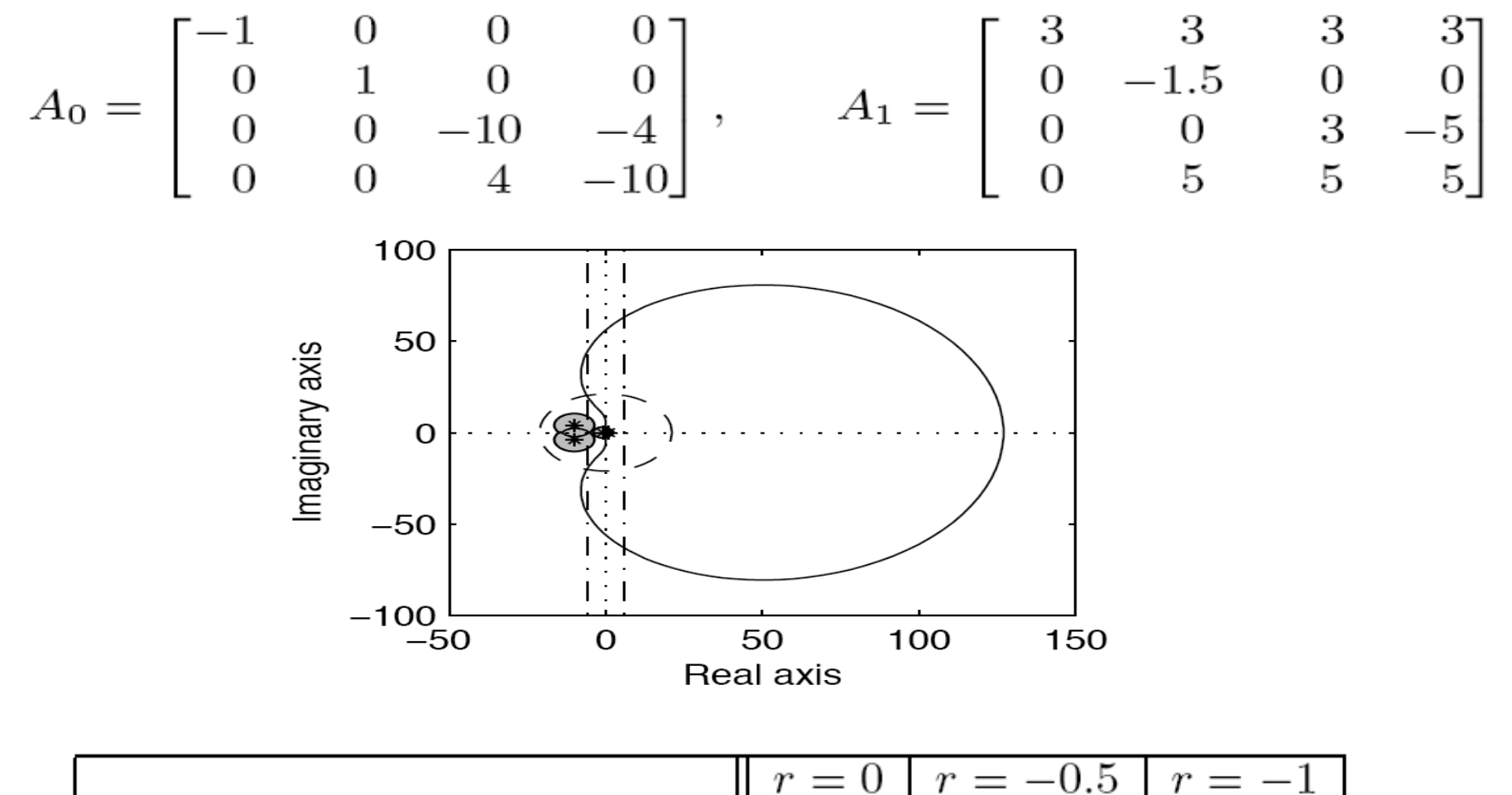

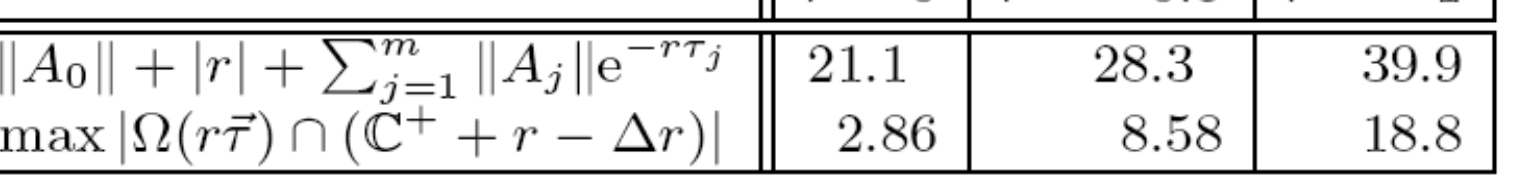

## Example: 4 DDEs with 1 delay

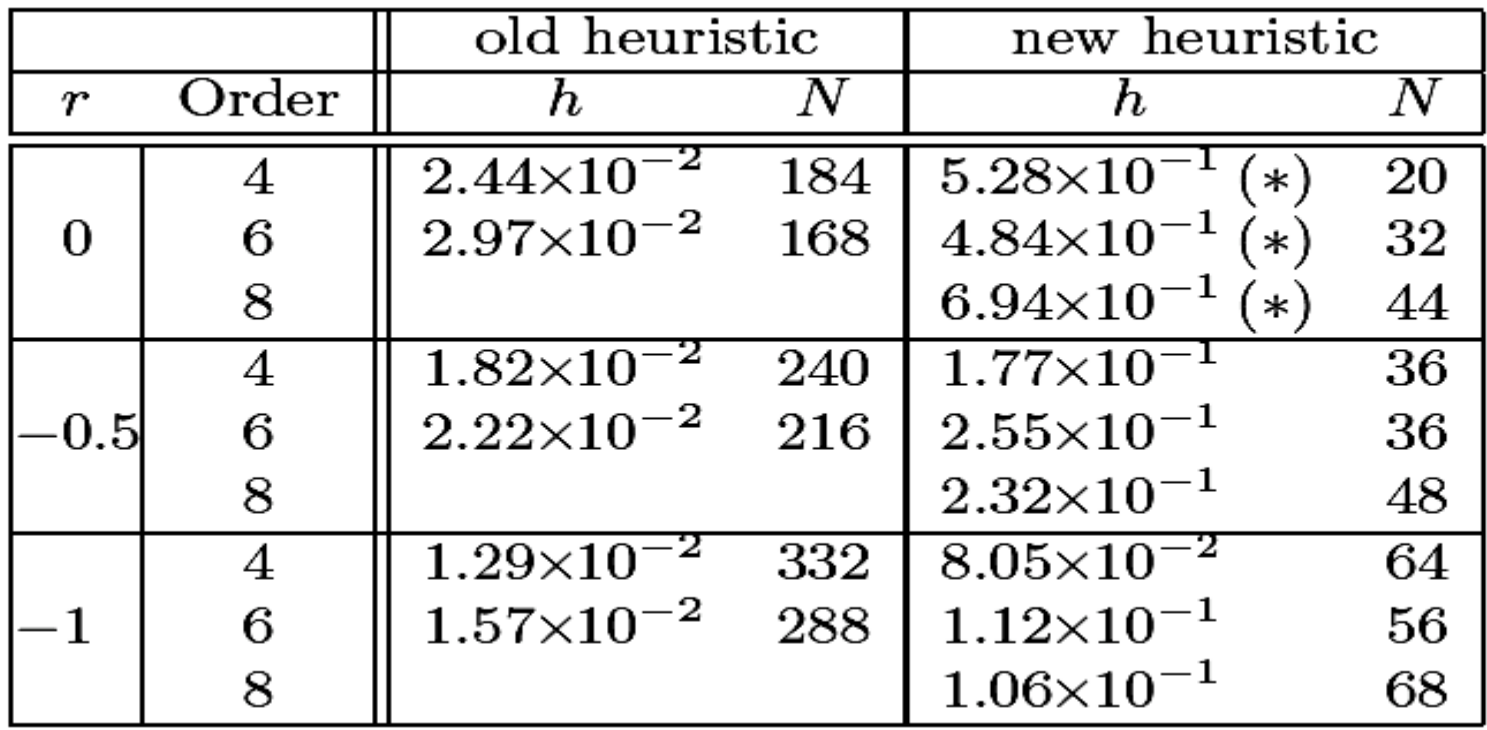

# Example: 4 DDEs with 1 delay

Computed approximate roots and corrected roots (Newton on characteristic equation)

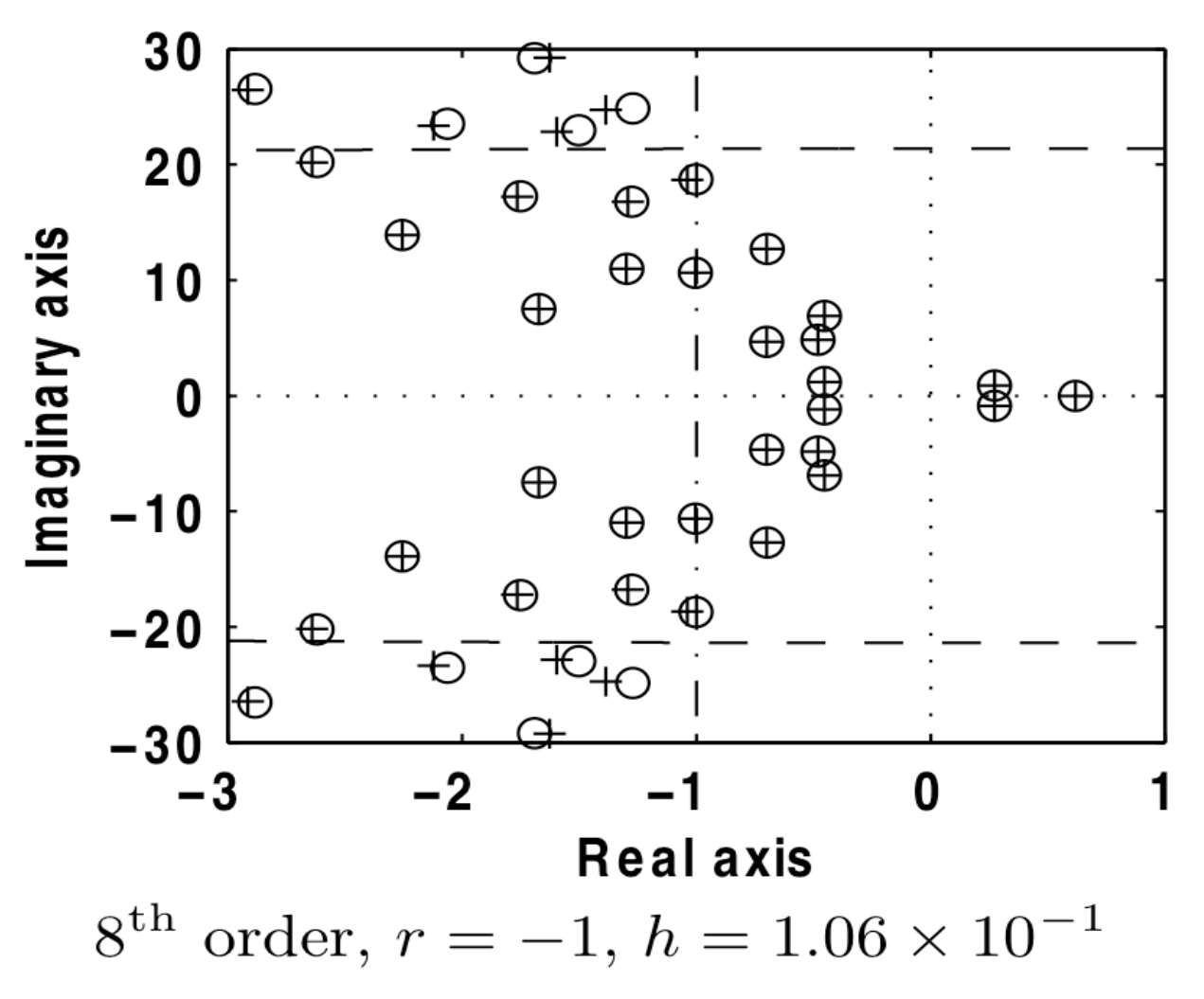

35

# Large scale DDE

• system of DDE and PDE (laser dynamics)

$$
\frac{dA(t)}{dt} = (1 - i\alpha)A(t)\zeta(t) + \eta A(t - \tau)e^{-i\phi} - i\phi A(t)
$$
\n
$$
T\frac{\partial Z(x,t)}{\partial t} = d\frac{\partial^2 Z(x,t)}{\partial x^2} - Z(x,t) + P(x)
$$
\n
$$
-F(x)(1 + 2Z(x,t))|A(t)|^2.
$$

• spatial variable *x*

functions  $\zeta(t)$ ,  $P(x)$  and  $F(x)$ 

- 2d order finite diff. discretization in space
- resulting DDE system: dimension *n* =131
- parameters such that close to Hopf bifurcation (with large  $\omega$ )
- spectrum : long tail ! old heuristic with BDF order 6 : very small *h*  $\rightarrow$  size eigenvalue problem  $N = \pm 1000000$
- new heuristic : *N* = ± 3 500

# Large scale DDE

• Computed approximate roots and corrected roots (Newton on characteristic equation)

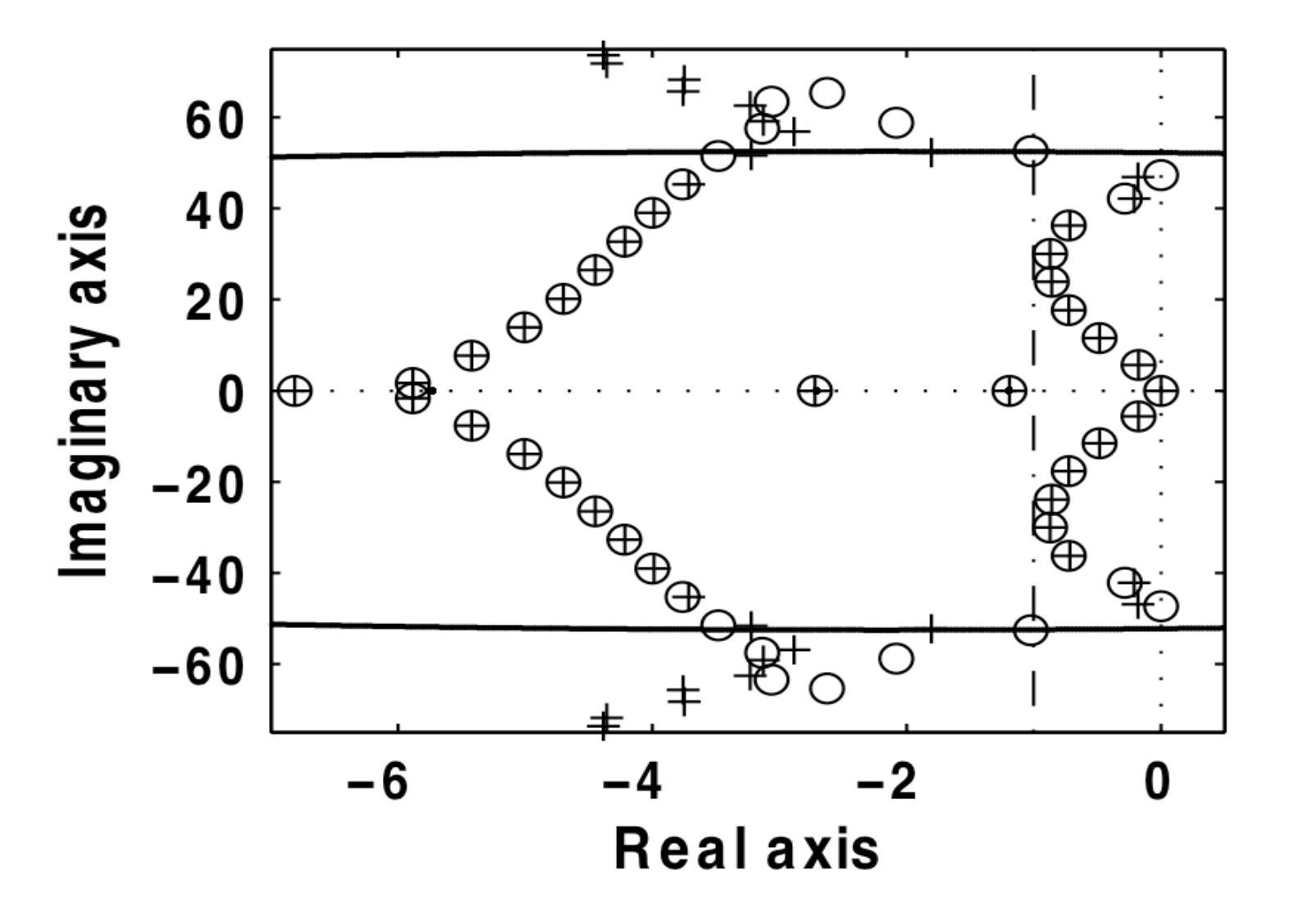

Other approaches

B) discretization of solution operator using pseudospectral approximation

C) discretization of infinitisimal generator

- using time integrator (LMS or Runge-Kutta)
- using pseudospectral approximation

# Spectral discretization

- solution operator can be discretized by pseudospectral discretization (polynomial of high degree instead of points on uniform mesh)  $\rightarrow$  matrix eigenvalue problem
- *asymptotic* convergence properties better than for LMS methods
- for relatively low accuracy: both methods lead to a matrix eigenvalue problem of similar size
- but no automatic selection of appropriate degree of polynomial

# Infinitisimal generator

Since *S*(*t*) is a strongly continuous semi-group, one can define the corresponding infinitesimal generator *A* by

$$
\mathcal{A}y = \lim_{t \to 0+} \frac{\mathcal{S}(t)y - y}{t}
$$

For variat. eq. the infinitesimal generator becomes

$$
Ay(\theta) = y'(\theta), y \in \mathcal{D}(\mathcal{A})
$$
  

$$
\mathcal{D}(\mathcal{A}) = \{y \in C : y' \in C \text{ and } y'(0) = \sum_{j=0}^{m} A_j y(-\tau_j)\}
$$

eigenvalues of *A* ≡ roots of characteristic eq.

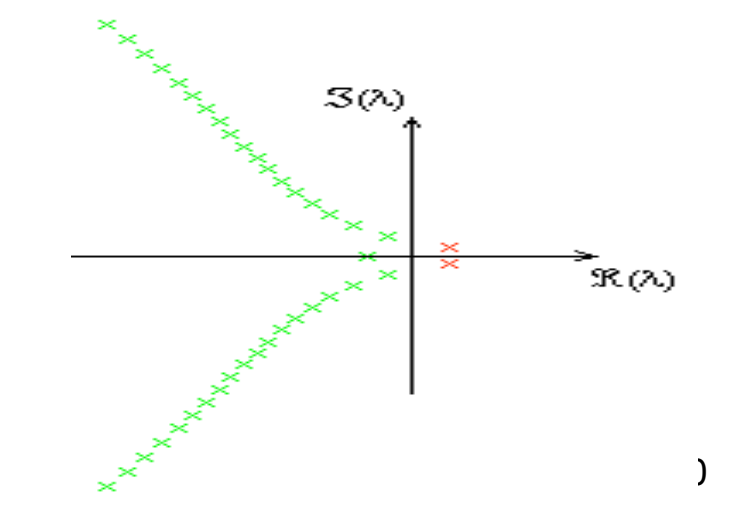

### Computation of eigenvalues of *A*

- discretise *A* into matrix *A(h)*
- calculate (rightmost) eigenvalues of *A(h)*
- (correct via Newton on characteristic equation )

Discretisation of *A* [Breda, Maset and Vermiglio]

- discretise C into vector space  $X_N$ mesh: equidistant or not
- approximate d*y /d*<sup>θ</sup>
	- •pseudo-spectral discretisation
	- time integration methods
		- LMS (k steps BDF)
		- Runge-Kutta (Radau II)

# Pseudo-spectral discretization

Breda et al.: pseudo-spectral discretization of the infinitesimal generator.

An eigenfunction of the infinitesimal generator *ve*<sup>λ*t*</sup>, *t in* [−τ, 0], is approximated by a polynomial *P*(*t*) of degree *p*.

Collocation for the eigenvalue problem for the infinitisimal generator leads to an equation of the form

$$
P'(t_i) = \lambda P(t_i),
$$

collocation points  $t_{i}$ ,  $i = 1...p$  are chosen as the shifted and scaled roots of an (orthogonal) polynomial of degree *p*. System-specific information

$$
A_0P(0)+\sum_{j=1}^m A_jP(\tau_j)=\lambda P(0),
$$

### Pseudo-spectral discretization

The resulting matrix eigenvalue problem has size *n*(*p*+1)

The matrix is full but can be of much smaller size than in the previous case,due to the ʻspectral accuracy' convergence

#### Pseudo-spectral discretisation (cont.)

Convergence analysis  
\n
$$
\max_{1 \le i \le v} |\lambda_{exact} - \lambda_i| = O((\frac{C}{N})^{\frac{p}{v}}) = O((\frac{Ch}{\tau})^{\frac{p}{v}})
$$

- <sup>ν</sup> : multiplicity of <sup>λ</sup>*exact*
- with  $p = k$  BDF  $p = 2s-1$  Runge-Kutta *p = N* Pseudo-spectral

## Software packages

- DDE-BIFTOOL K. Engelborghs et al
- PDDE-CONT R. Szalai

# DDE-BIFTOOL

- Functionality
	- *no time integration (use Matlab dde23 or ARCHI, DKLAG6, XPPAUT, DDVERK, ...)*
	- continuation of steady state & periodic solutions of DDEs with constant & state-dependent delays (no branch switching)
	- computation of stability of solutions monitoring of relevant eigenvalues
		- (no automatic detection of bifurcation points)
	- continuation of fold and Hopf points
	- continuation of homo- & heteroclinic orbits
	- no normal forms ...

# DDE-BIFTOOL

- Implementation
	- a set of Matlab routines
	- can be adapted and extended easily
	- no GUI, 'command line' Matlab commands
	- graphical output from Matlab
	- user has to provide the system equations (and derivatives) and to write (interactively) a 'high level' program
- Availability
	- free for research purposes

# Structure of DDE-BIFTOOL

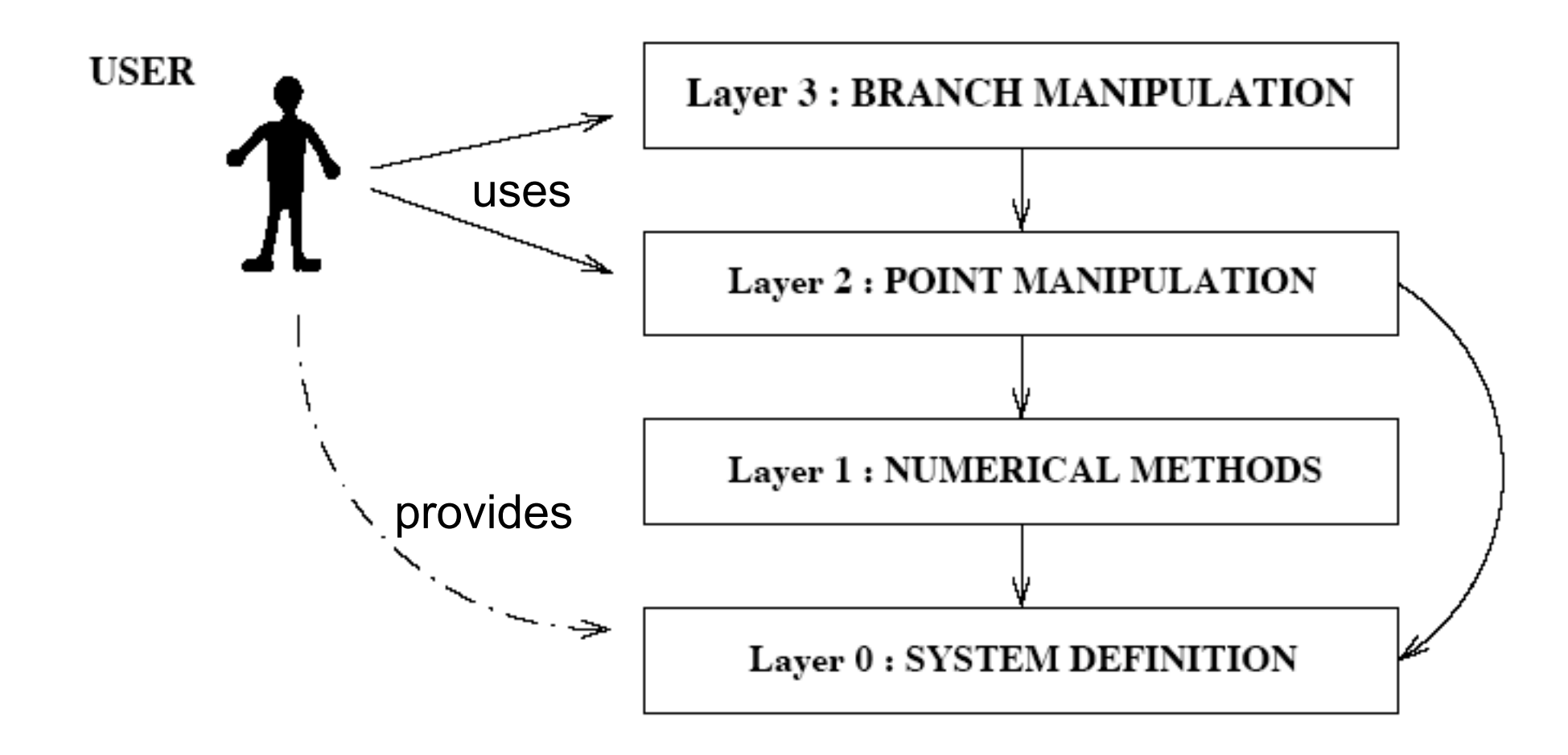

# DDE-BIFTOOL: numerical methods

• stability of *steady states*: discretization of solution operator by LMS method; automatic procedure to approx. accurately all eigenvalues with real part > *r* (*r* : user defined)

approximate eigenvalues corrected by Newton iteration on characteristic equation

- *periodic solutions* and stability: based on collocation
- *continuation*:

secant prediction, pseudo-arclength, Newton correction, steplength strategy based on extrapolations/interpolations

• *determining systems* for fold, Hopf, ...

# Usage of DDE-BIFTOOL

Layer 0 system definitions: user provides

- sys init.m (path)
- sys\_rhs.m (system eqs.)
- sys deri.m (derivatives, or use sys deriv.m)
- sys tau.m

only in special cases

• sys cond.m (extra conditions, e.g. to enforce unique solution)

only for state-dependent delays

• sys ntau.m

# Structure of DDE-BIFTOOL

#### Layer 2 routines to manipulate individual points

- point types: determines which information is stored
	- stst (steady state): parameter, state
	- $-$  hopf : parameter, state,  $\omega$ , eigenvector
	- fold
	- psol : periodic orbit : ...., degree of collocation polynomial, mesh
	- hcli : homoclinic or heteroclinic orbit
- additional : stability information
- routines to correct points, compute & plot stability, convert type and correct

*immediate acess to all 'points' via matlab command line*

# Structure of DDE-BIFTOOL

#### Layer 3 branches

- branch = array of points; method parameters; free parameters
- method parameters : data structure, 3 substructures:
	- point : *st.st.* : max. Newton iterations, accuracy, ... *periodic*: extra: phase cond., collocation par.
	- continuation strategy
	- stability computation : '*r*' (eigenvalues real part > *r*)
- free parameters: parameters bounds; max. step sizes
- routines to extend branch, to compute stability, to visualize branch & stability

One parameter branch of steady state solutions

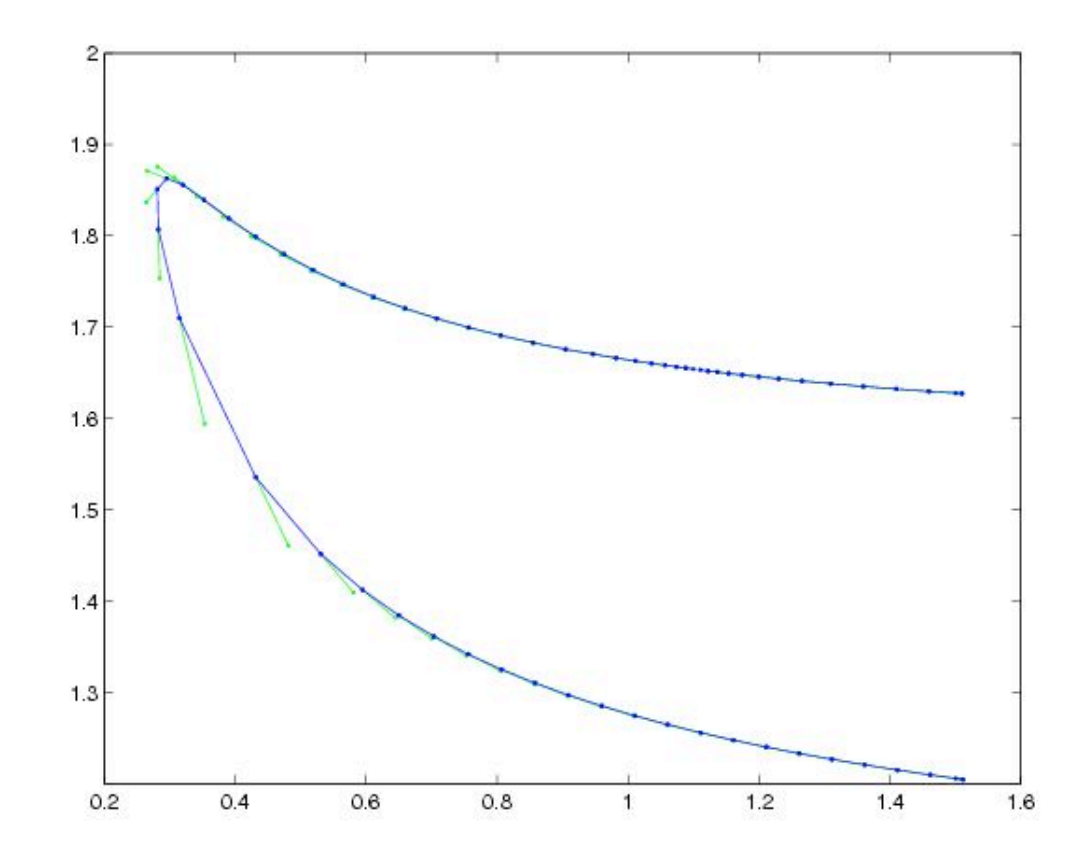

Prediction steps shown in green; corrected points in blue

Stability along the branch can then be computed

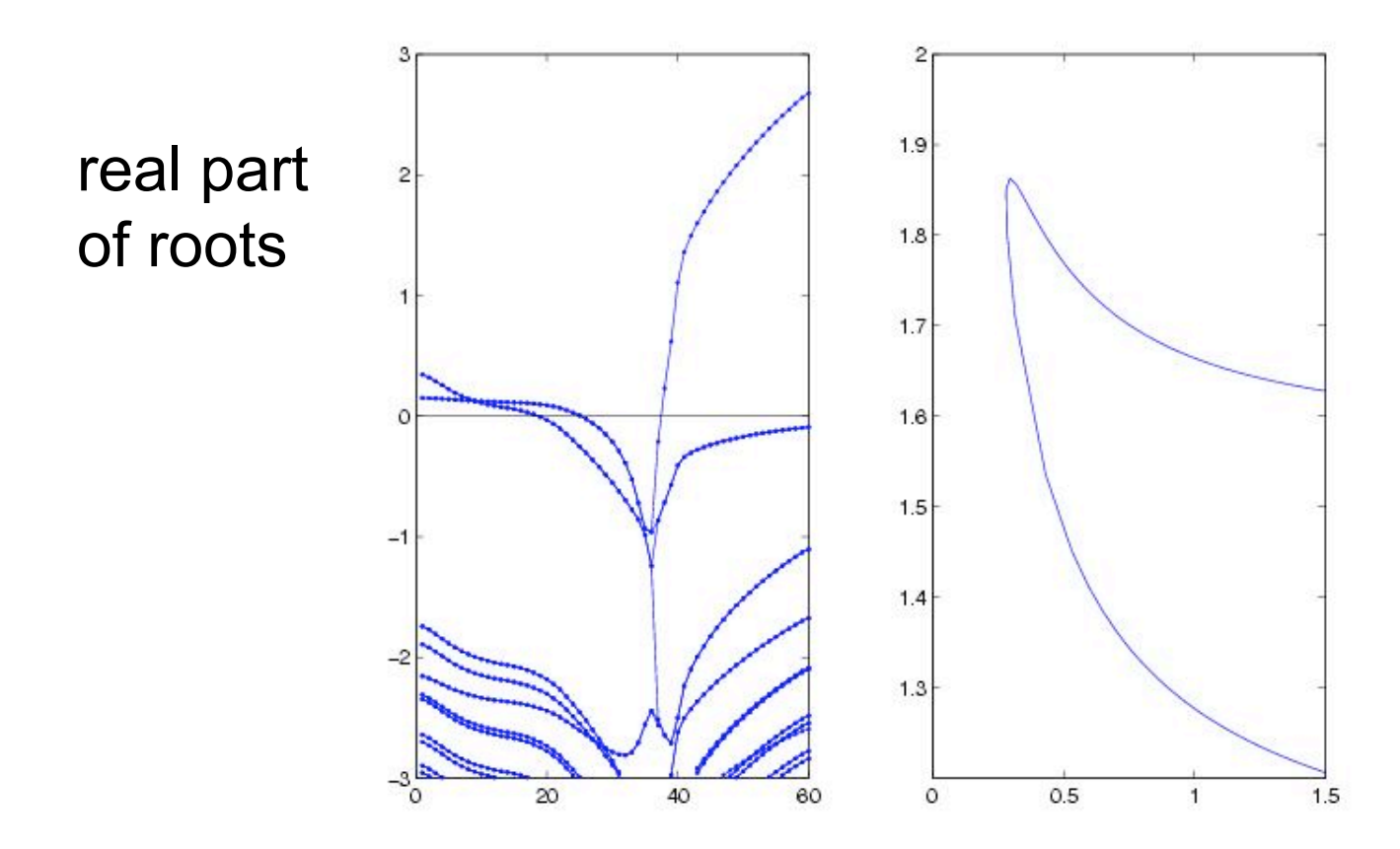

Crossings of the imaginary axis show bifurcations against point number (left) along the branch (right); stabilising Hopf bifurcation at point 26.

From this Hopf bifurcation, a one parameter branch of periodic solutions can be computed

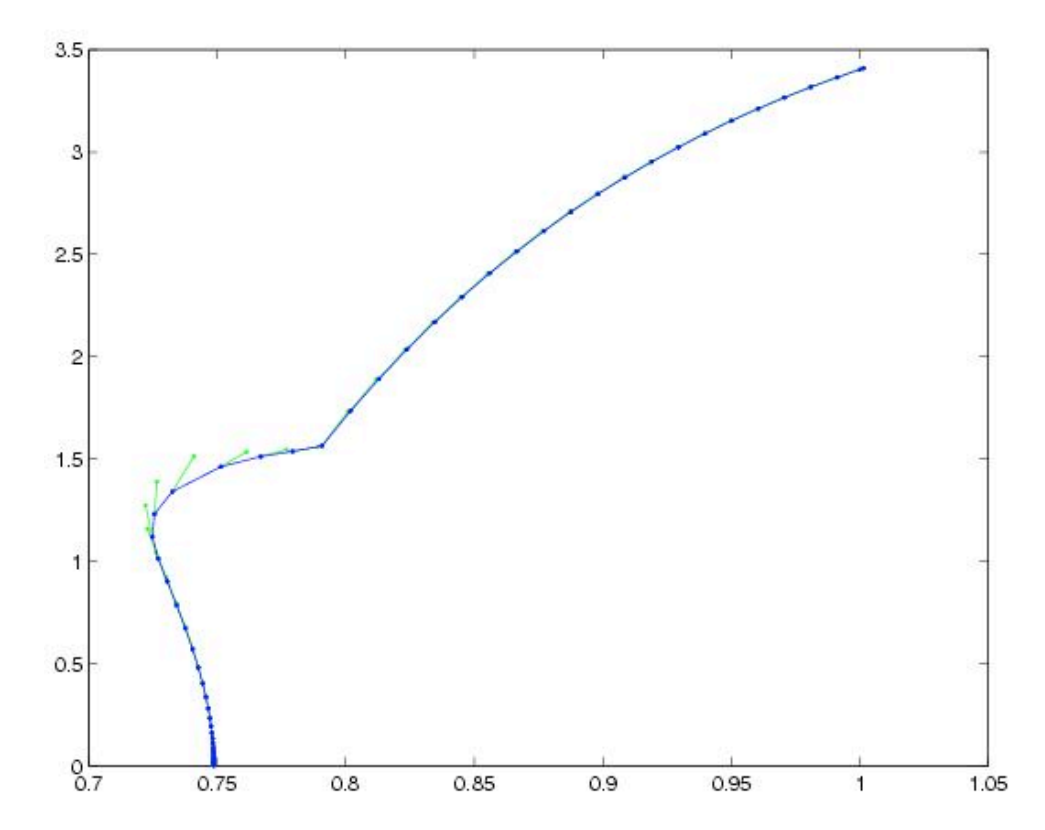

(The shape of this branch indicates the Hopf bifurcation was subcritical)

Again, stability along the branch can then be computed

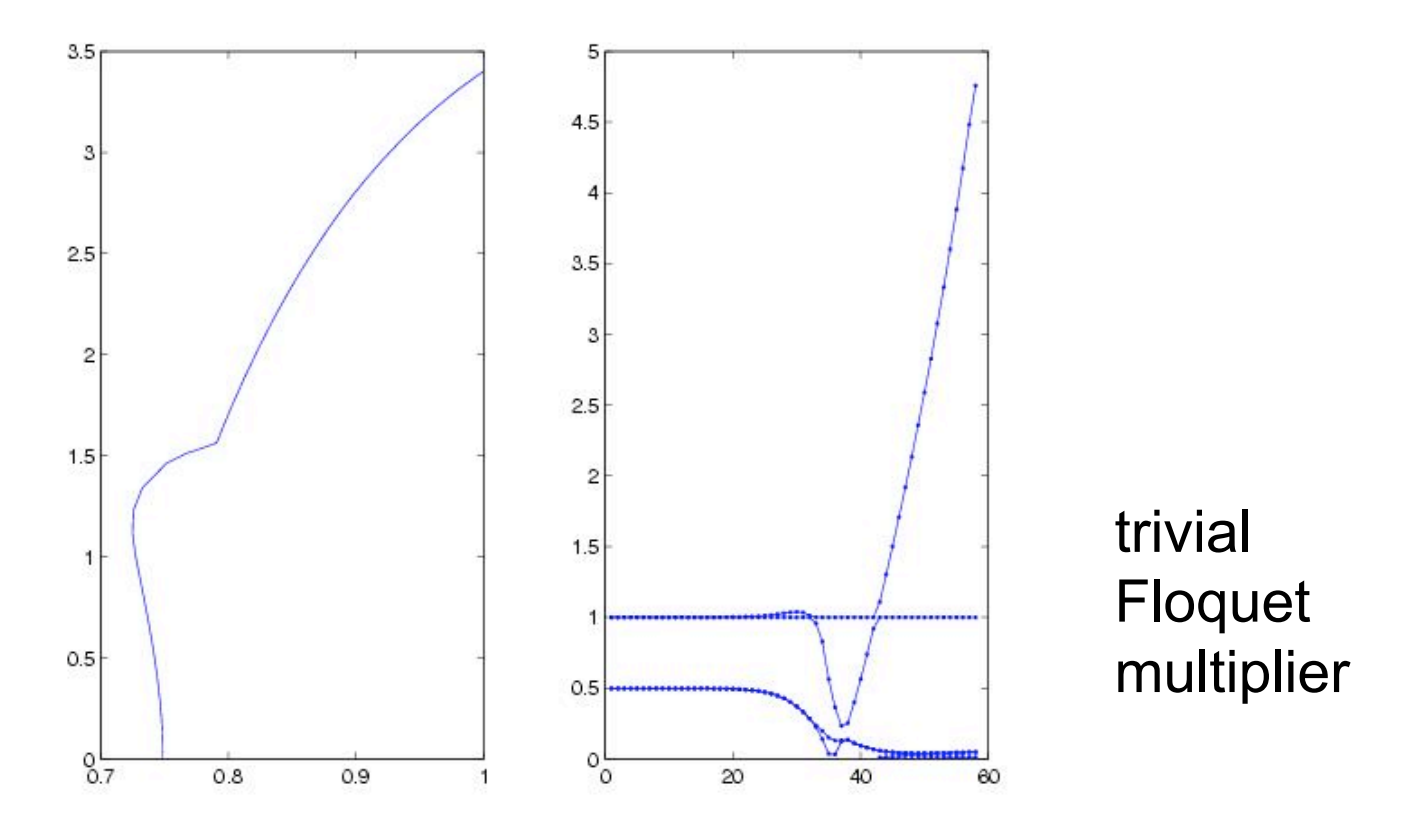

Crossings of the unit circle show bifurcations against point number (right) along the branch (left); stabilising saddle-node bifurcation at point 33.

#### Final branch plotted manually

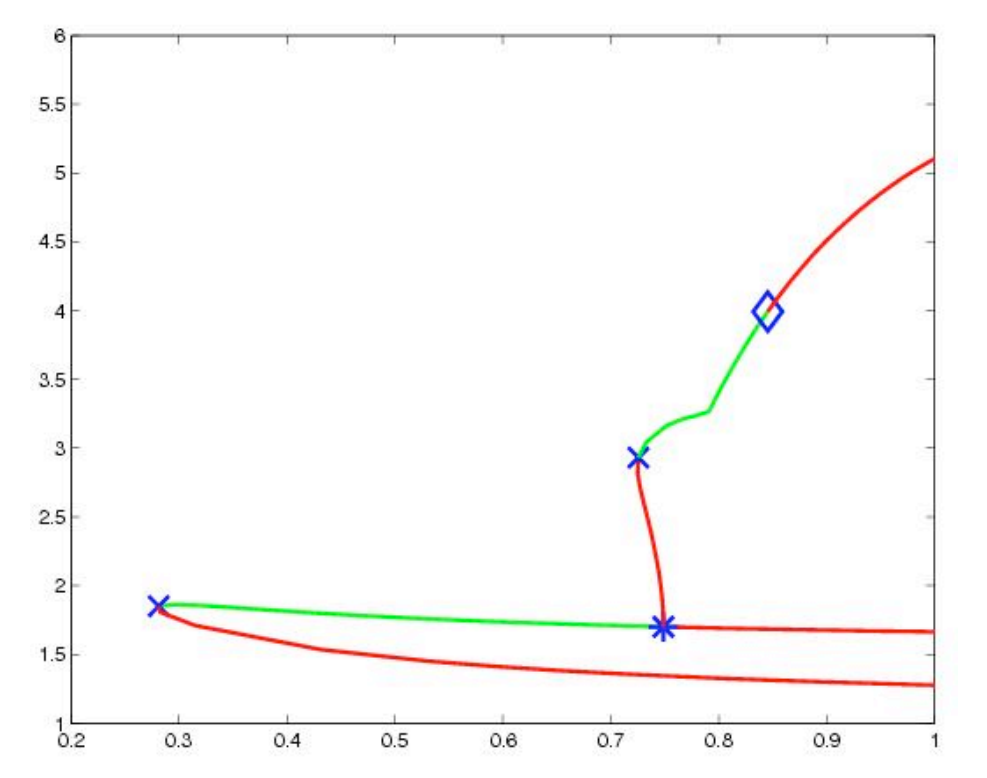

Lower branch shows stable steady state (green), born in a saddle-node bifurcation (x), destabilised in a Hopf bifurcation (\*). Initially unstable branch of periodic solutions stabilised in saddle-node bifurcation of limit cycles (x) and destabilised in a period-doubling bifurcation (diamond).

# DDE-BIFTOOL run

branch of steady state solutions

- generate 1st point (build data structure) set method parameters correct steady state solution [set method parameters & compute stability]
- copy 1st point into 2d point change parameter correct steady state solution
- build brach with 2 points set method parameters (incl. continuation parameter)